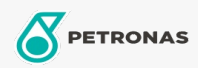

Motos

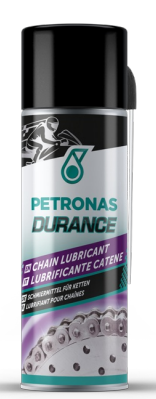

## PETRONAS Durance Chain Lubricant 200 ml (8577)

## Gamme:

Description longue: Grâce à sa grande capacité de pénétration et d'adhérence, ce lubrifiant pour chaînes de course combat la corrosion par action chimique et résiste à la force centrifuge et à la dispersion causée par l'eau, laissant une couche uniforme de protection contre les agents agressifs. Son excellente adhérence le rend idéal pour la conduite sur piste et en tout-terrain. Compatible avec O-Ring, X-Ring, Z-Ring.

**A** Fiche produit